Уважаемые сотрудники Вычислительного центра им. А.А. Дородницына ФИЦ ИУ РАН!

Управлением информационно-телекоммуникационных систем ФИЦ ИУ РАН принято решение о переключении ВЦ ФИЦ ИУ РАН на новую схему адресации для доступа в сеть Интернет.

В связи с этим **27.12.2016** г. в период с **10.00 до 11.00** будет производиться переключение сети.

На сетевых устройствах (компьютеры, рабочие станции, сервера, коммутаторы), подключенных к ЛВС ВЦ ФИЦ ИУ РАН, *в указанное время* необходимо установить настройки TCP/IP соединения в следующем режиме (рис. 1):

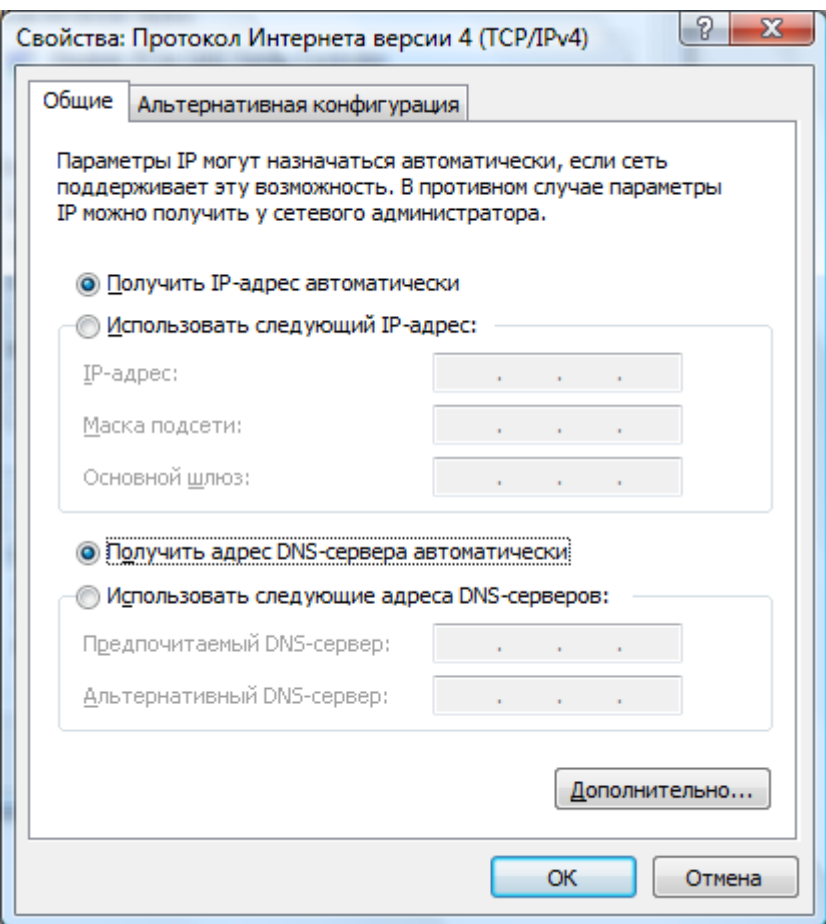

Рис.1 Настройки доступа в сеть Интернет

Также обращаем внимание, что в настройках электронной почты (POP3, SMTP) должны быть указаны имена серверов, а не IP адреса (см. рис. 2).

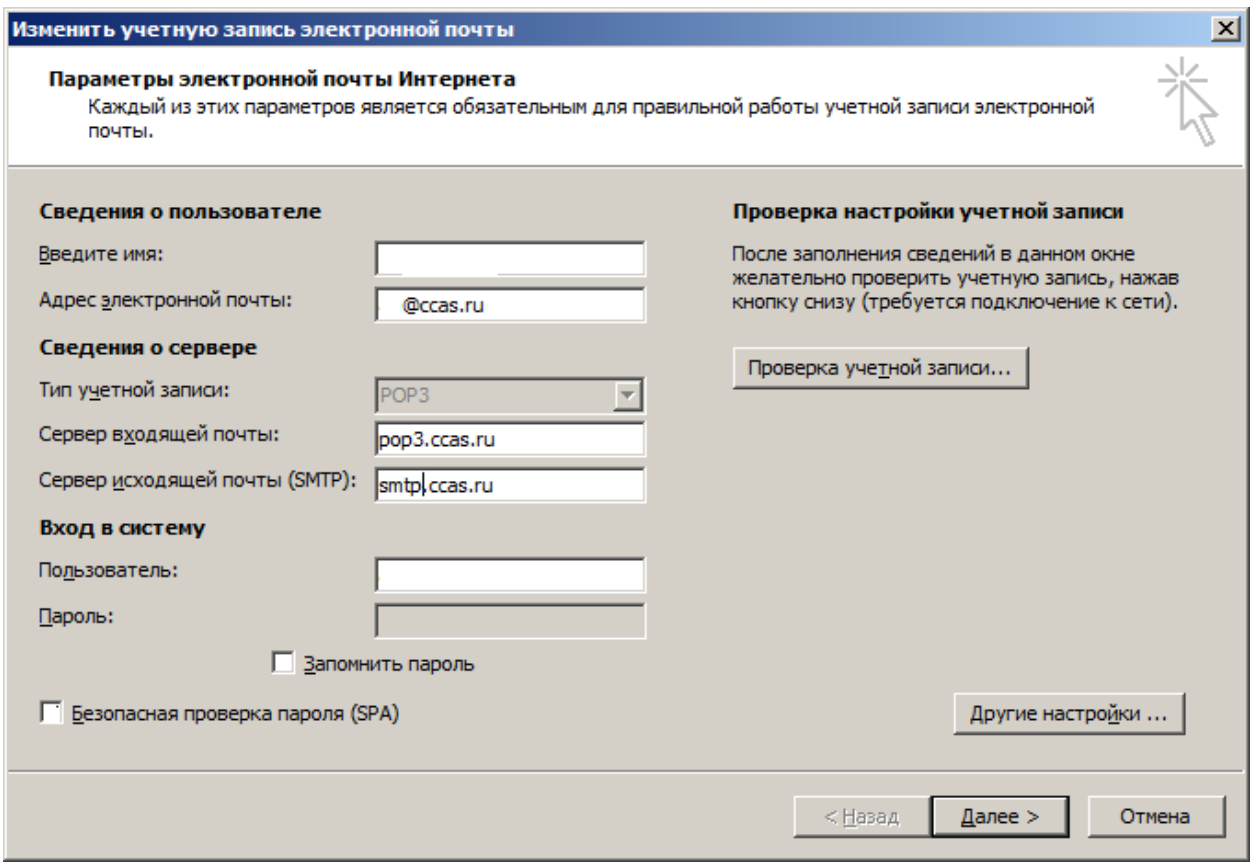

Рис.2. Настройки почтового клиента (на примере Microsoft Outlook).